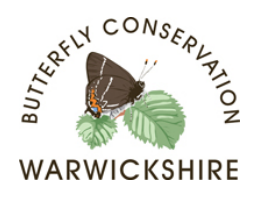

# **CHURCHYARD BUTTERFLY MONITORING**

### **Background**

Butterflies can be used as scientific indicators to demonstrate how valuable a particular environment is. Church grounds can be very valuable for wildlife and particularly butterflies and moths. By undertaking monitoring following a standard scientific method we can find out how valuable individual churchyards are.

#### **Monitoring Technique**

**1.** Select a route through the churchyard where you see the majority of the butterflies. This route should be as near to 100 meters (strides) in length as possible. It should be a route that can be repeated in future years - preferably following an existing pathway.

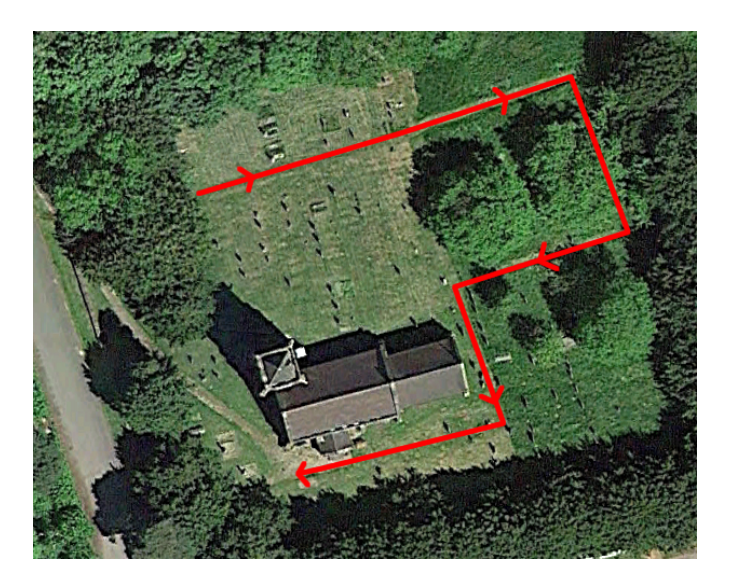

**2.** Two walks should be carried out each year. The first walk should be undertaken on a warm sunny day (above 13 degrees centigrade) in May. The second walk should be on a warm sunny day (above 13 degrees centigrade) between 14th July and 14th August. For best results, these walks should be carried out after 11am in the morning and before 4pm in the afternoon. Try to choose a day when the wind is not too strong (only a slight breeze should be felt on your face) as butterflies seek shelter in gusty winds and are more difficult to spot.

**3.** Count all the butterflies you see within 2 to 3 meters either side of you. At the end of the walk add up the number of species you have seen and how many of each species you have seen.

#### **Tip**

Check flower heads such as knapweeds for resting or nectaring butterflies.

When you have completed your second walk send your completed form to: -

Warwickshire Butterfly Conservation 30 New Street Baddesley Ensor Atherstone Warwickshire CV9 2DW

or e-mail to: - keith.warmington@warwickshire-butterflies.org.uk

## **Results**

As butterfly numbers vary each year a detailed analysis will be carried out to determine how valuable your churchyard is for wildlife.

The following values will be calculated: -

- A comparable abundance per 100 meters
- A comparable diversity score per 100 meters
- A comparable biodiversity score based on indicator species per 100 meters

If you wish you can also undertake a quick assessment of your church grounds yourself, based on your 2 walks.

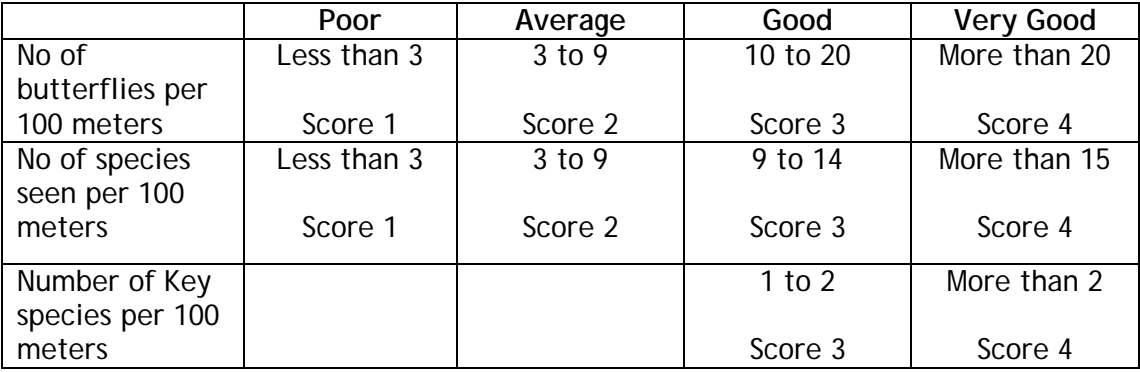

Poor churchyards - overall score less than 4 Average churchyards - score between 5 and 8 Good churchyards - score between 9 and 11 Very good churchyards - score above 11

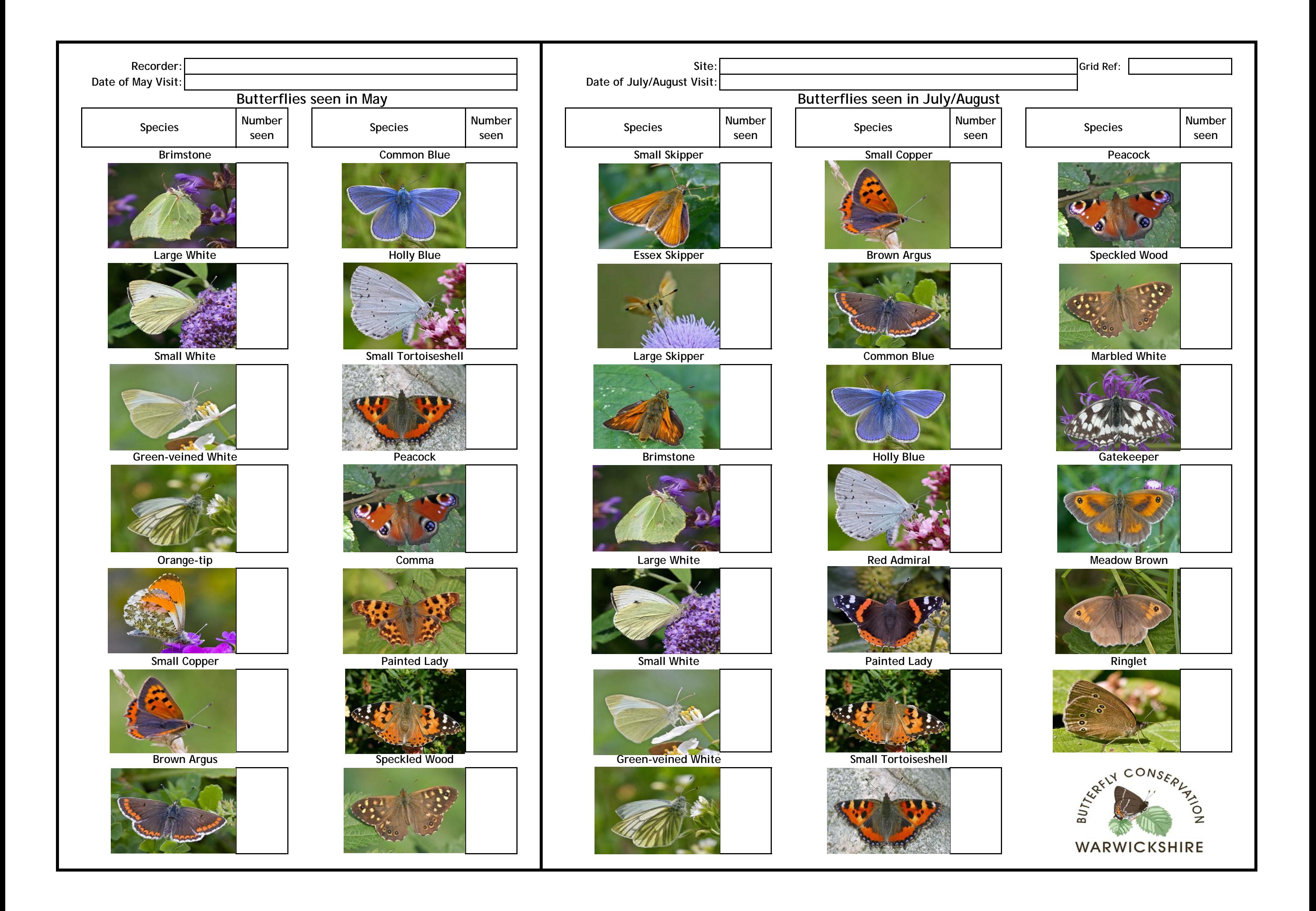